## **DAFTAR PUSTAKA**

- Arismawati, P., Ridwan, A. Y. & Santosa, B., 2015. Perencanaan Kebijakan Persediaan untuk Meminimasi Total Biaya Persediaan dengan Pendekatan Metode Periodic Review (R,s,S) pada Part Aksesoris. *e-Proceeding of Engineering,* II(2), pp. 4877-4885.
- Arnold, J. R. T., Chapman, S. N., Clive & M., L., 2008. *Introduction to Materials Management.* United States of America: Pearson Prentice Hall.
- Assauri, S., 1984. *Teknik dan Metode Peramalan.* 1st ed. Jakarta: Fakultas Ekonomi Universitas Indonesia.
- Baroto, T., 2002. *Perencanaan dan Pengendalian Produksi.* Jakarta: Ghalia Indonesia.
- Darajat, M. Y. & Komarudin, H. A., 2018. Inventory Simulation Model of Frozenmeat for Food-safety Program. *Communications in Science and Technology,*  pp. 36-43.
- Djati, B. S. L., 2007. *Simulasi Teori dan Aplikasinya.* Yogyajarta: Andi Offset.
- Ekawati, R., Febianti, E., Wijaya & Surya, G., 2018. Planning and Controlling Inventory of Coal Using Model Probabilistic Q Backorder with Consider of Storage Capacity. *Journal of Engineering and Management,* VI(1), pp. 20- 26.
- Fani, E., Widjajati, Agustini, F. & Soehardjoepri, 2017. Perbandingan Metode Winter Eksponensial Smoothing dan Metode Event Based untuk Menentukan Penjualan Produk Terbaik di Perusahaan X. *Jurnal Sains dan Seni ITS,* 6(1), pp. 2337-3520.
- Gaspersz, V., 2012. *All in One: Production and Inventory Management.* Bogor: Vichristo Publication.
- Hartono, A., 2012. Perbandingan Metode Single Exponential Smoothing dan Metode Exponential Smoothing Adjusted for Trend (Holt's Method) untuk Meramalkan Penjualan. Studi Kasus: Toko Onderdil Mobil "Prodi, Purwodadi". *Jurnal Eksis,* pp. 8-18.
- Heizer, J. & Render, B., 2011. *Operations Mangement (10th ed).* New Jersey, USA: Pearson.
- Iqbal, T., Aprizal, D. & Wali, M., 2017. Aplikasi Manajemen Persediaan Barang Berbasis Economic Order Quantity (EOQ). *Jurnal Teknologi Informasi dan Komunikasi,* I(1), pp. 48-60.
- Kumala, I., Sukania, I. W. & Christianto, S., 2016. Optimasi Persediaan Spare Part untuk Meningkatkan Total Penjualan dengan Menggunakan Simulasi Monte Carlo (Studi Kasus Di PT. ZXC). *Jurnal Ilmiah Teknik Industri,* IV(3), pp. 166-174.
- Kwak, Y. H. & Ingall, L., 2009. Exploring Monte Carlo Simulation Applications for Project Management. *IEE ENGINEERING MANAGEMENT REVIEW,*  37(2), pp. 83-91.
- Maricar, M. A., 2019. Analisa Pebandingan Nilai Akurasi Moving Average dan Exponential Smoothing untuk Sistem Peramalan Pendapatan pada Perusahaan XYZ. *Jurnal Sistem dan Informatika,* 13(2), pp. 36-45.
- Martina, 2018. Fungsi Manajemen Persediaan (Stock Management) Pada Perusahaan Dagang.
- Montolalu, C. E. J. C. & Langi, Y. A. R., 2018. Pengaruh Pelatihan Dasar Komputer dan Teknologi Informasi bagi Guru-Guru dengan Uji-T Berpasangan (Paired Sample T-Test\_. *Jurnal Matematika dan Aplikasi,* 7(1), pp. 44-46.
- Nasution, A. H., 1999. *Perencanaan dan Pengendalian Persediaan.* Surabaya: Teknik Industri-ITS.
- Nasution, A. H., 2003. *Perencanaan dan Pengendalian Produksi.* Surabaya: Guna Widya.
- Nurlifa, A. & Kusumadewi, S., 2017. Sistem Peramalan Jumlah Penjualan Menggunakan Metode Moving Average pada Rumah Jilbab Zaky. *Jurnal Inovtek Pobeng-Seri Informatika,* pp. 18-25.
- Nursubiyantoro, E. & Risal, W. K., 2018. Perencanaan Pemesanan Ekonomis Probabilistik untuk Meminimasi Biaya Persediaan. *Jurnal Optimasi Sistem Industri,* XI(2), pp. 161-167.
- Qur'ani & Mardiah, A., 2019. *Harga Opsi Tipe Eropa Menggunakan Simulasi Monte Carlo Standar dan Teknik Antithetic Variates,* Makassar: Universitas Islam Negeri Alauddin Makassar.
- Riyanto, G., Ratma, F., Permana & Eka, S., 2017. Sistem Prediksi Menggunakan Metode Weighted Moving Average untuk Penentuan Jumlah Order Barang. *Jurnal ICT : Information Communication & Technology,* 16(2), pp. 37-42.
- Sembiring, R. O. B., Andrawina, L. & Santosa, B., 2017. Kebijakan Pengendalian Persediaan Produk Kategori Sub Part Sepeda Motor dengan Menggunakan Metode Probabilistik Continuous Review (s,S) dan Continuous Review (s,Q) untuk Meminimasi Biaya Persediaan di PT XYZ Bandung. *e-Proceeding of Engineering : Vol.4,* pp. 2650-2657.
- Suli, N. E., 2010. *Pengendalian Persediaan Multi Produk Kesehatan Dengan Continuous Review Model Menggunakan Simulasi Monte Carlo Pada Distributor Farmasi,* Depok: Universitas Indonesia.
- Syamil, R. A., Ridwan, A. Y. & Santosa, B., 2018. Penentuan Kebijakan Persediaan Produk Kategori Food dan Non-Food dengan Menggunakan Metode Continuous Review (s,S) Syste, dan (s,Q) Syste, di PT. XYZ untuk Optimasi Biaya Persediaan. *Jurnal Integrasi Sistem Industri,* pp. 49-55.
- Tersine, R. J., 1994. *Principles of Inventory and Material Mangement.* 4th Edition ed. New Jersey: Prantice-Hall International, Inc..
- Wirdianto, E., Syaflinda, M. & Milana, 2019. Evaluasi Model Perencanaan Persediaan Obat dengan Pendekatan Simulasi. *Jurnal Inovasi Vokasional dan Teknologi,* 19(1), pp. 53-66.
- Yudrifil & Nugraha, W., 2013. Pengendalian Persediaan MRO dengan Continuous Review System Menggunakan Simulasi Monte Carlo pada Kontraktor Migas. *Fakultas Teknik Industri Universitas Indonesia,* pp. 1-11.

## **LAMPIRAN**

Tahapan pembangunan simulasi menggunakan *software Microsoft Excel*.

1. Membuat distribusi *demand* Indihome

| $\bullet$ $\bullet$ | 伵              | $\blacksquare$<br>$\mathcal{D}$ $\sim$ $\sigma$ | ्च                                      |                         |                       | SIMULASI MONTE CARLO PERSEDIAAN |                                               |                                      |                                     |                  | Q v Search Sheet                       | $\circledcirc$    |
|---------------------|----------------|-------------------------------------------------|-----------------------------------------|-------------------------|-----------------------|---------------------------------|-----------------------------------------------|--------------------------------------|-------------------------------------|------------------|----------------------------------------|-------------------|
| Home                | <b>Insert</b>  | <b>Draw</b>                                     | Page Layout                             | <b>Formulas</b><br>Data | <b>Review</b><br>View |                                 |                                               |                                      |                                     |                  |                                        | $2+$ Share $\sim$ |
|                     | X<br>¢ŷ        | Calibri (Body)                                  | 12<br>$A - A$<br>$\scriptstyle\star$    | $=$<br>$=$              | $89 -$<br>$=$         | Wrap Text                       | General                                       | h.<br>$\tau$                         |                                     | п                | $\frac{\sum_{\alpha} x}{\alpha}$<br>Ħ. | $rac{A}{Z}$ .     |
| Paste               | ♦              | $B$ $I$<br>$\underline{\mathsf{U}}$             | $\mathbb{H}$ .<br>$\Delta$ - $\Delta$ - | $\equiv$<br>$\equiv$    | 三<br>●三 ●三            | Merge & Center *                | - 원<br>$^{+.0}_{00}$<br>$\%$<br>$\mathcal{L}$ | $+0.00$<br>Conditional<br>Formatting | Forma<br>Cell<br>Styles<br>as Table | Delete<br>Insert | Format<br>s.                           | Sort &<br>Filter  |
| J20                 | ÷<br>$\times$  | fx<br>$\checkmark$                              |                                         |                         |                       |                                 |                                               |                                      |                                     |                  |                                        |                   |
|                     | B              | c                                               | D                                       | E                       | F                     | G                               | H                                             |                                      | J                                   | Κ                | L                                      | M                 |
| 18                  |                |                                                 |                                         |                         |                       |                                 |                                               |                                      |                                     |                  |                                        |                   |
| 19                  |                | No                                              | Demand                                  | Frekuensi               | probability           | c. probability                  |                                               | Lower Limit   Upper Limit            |                                     |                  |                                        |                   |
| 20                  |                | $\mathbf{1}$                                    | 0                                       | 6                       | 0,02190               | 0,02190                         | $\Omega$                                      | 0,02190                              |                                     |                  |                                        |                   |
| 21                  |                | $\overline{2}$                                  | $\mathbf{1}$                            | 2                       | 0,00730               | 0,02920                         | 0,02191                                       | 0,02920                              |                                     |                  |                                        |                   |
| 22                  |                | 3                                               | $\overline{2}$                          |                         | 0,00365               | 0,03285                         | 0,02921                                       | 0,03285                              |                                     |                  |                                        |                   |
| 23                  |                | 4                                               | 4                                       |                         | 0,00365               | 0,03650                         | 0,03286                                       | 0,03650                              |                                     |                  |                                        |                   |
| 24                  |                | 5                                               | 6                                       | 2                       | 0.00730               | 0.04380                         | 0.03651                                       | 0,04380                              |                                     |                  |                                        |                   |
| 25                  |                | 6                                               | 12                                      |                         | 0,00730               | 0,05109                         | 0,04381                                       | 0,05109                              |                                     |                  |                                        |                   |
| 26                  |                | 7                                               | 16                                      |                         | 0,00365               | 0,05474                         | 0,05110                                       | 0,05474                              |                                     |                  |                                        |                   |
| 27                  |                | 8                                               | 17                                      |                         | 0,00365               | 0,05839                         | 0.05475                                       | 0,05839                              |                                     |                  |                                        |                   |
| 28                  |                | 9                                               | 19                                      |                         | 0,02365               | 0.06204                         | 0.05840                                       | 0,06204                              |                                     |                  |                                        |                   |
| 29                  |                | 10                                              | 21                                      |                         | 0,00365               | 0,06569                         | 0,06205                                       | 0,06569                              |                                     |                  |                                        |                   |
| 30                  |                | 11                                              | 22                                      |                         | 0,00365               | 0,06934                         | 0,06570                                       | 0,06934                              |                                     |                  |                                        |                   |
| 31                  |                | 12                                              | 23                                      |                         | 0,00365               | 0,07299                         | 0.06935                                       | 0,07299                              |                                     |                  |                                        |                   |
| 32                  |                | 13                                              | 24                                      | 1                       | 0,00365               | 0,07664                         | 0,07300                                       | 0,07664                              |                                     |                  |                                        |                   |
| $\left($            | distribusi feq |                                                 | SIMULASI PERSEDIAAN                     | Scenario Summary        |                       | SIMULASI PERSEDIAAN RI          | Scenario Summary 2                            | $+$                                  |                                     | 冊<br>回           |                                        |                   |

**Gambar 1. Tabel Distribusi** *Demand*

Keterangan:

*Demand* = nilai-nilai *demand* yang muncul selama 9 bulan, diurut dari yang terbesar ke terkecil

Frekuensi = frekuensi munculnya nilai *demand* selama 9 bulan

*Probability* = probabilitas munculnya suatu nilai *demand*. Frekuensi dibagi dengan total hari pengamatan

*C. probability* = kumulatif probabilitas. Probability nilai demand ditambah dengan c. probability nilai *demand* sebelumnya.

*Lower Limit* = batas bawah untuk *random number*. Dimulai dari 0, untuk *demand* berikutnya dimulai dari *upper limit demand* sebelumnya.

*Upper Limit* = batas atas untuk *random number.* Sama dengan Nilai *c. probability.*

2. Membuat *worksheet* baru untuk simulasi *scenario* 1. Membuat tabel-tabel untuk simulasi seperti dibawah ini.

| ÆП.                            |                               | $B = 10 - 15$                       | ≂                        |                                                    |                               |                                                              |                                 |                                            |                                     |                                                  |           |                  | <b>XI SIMULASI MONTE CARLO PERSEDIAAN</b> |                  |                    |                    |                     |             |                                    |                 |                          |                    | Q . Search Sheet                                |                                                |                    | $\odot$               |
|--------------------------------|-------------------------------|-------------------------------------|--------------------------|----------------------------------------------------|-------------------------------|--------------------------------------------------------------|---------------------------------|--------------------------------------------|-------------------------------------|--------------------------------------------------|-----------|------------------|-------------------------------------------|------------------|--------------------|--------------------|---------------------|-------------|------------------------------------|-----------------|--------------------------|--------------------|-------------------------------------------------|------------------------------------------------|--------------------|-----------------------|
| <b>Home</b>                    |                               | Insert                              |                          | Page Layout                                        | <b>Formulas</b>               |                                                              | Data                            | <b>Review</b>                              | View                                |                                                  |           |                  |                                           |                  |                    |                    |                     |             |                                    |                 |                          |                    |                                                 |                                                |                    | 참 Share ^             |
| Paste                          | ×                             | Cut<br>Copy "                       |                          | Times New<br><b>B</b> $I$ $\cup$ *                 | 12                            | $_{\rm v}$<br>$\mathbb{H} \cdot \mathbf{A} \cdot \mathbf{A}$ | $A - A$                         | $=$<br>$\equiv$ $\equiv$                   | $=$<br>$=$<br>$\equiv$              | $8 - 7$<br>4回 4回                                 |           | Wrap Text        | ** Merge & Center *                       | General<br>-  ہے | %<br>$\rightarrow$ | 4.0 <sub>0</sub>   |                     | Conditional | Format                             | Cell            | Insert                   | Delete             | ٣.<br>Format                                    | $\overline{\bullet}$ Fill $\overline{\bullet}$ | E AutoSum *        | $rac{A}{2}$<br>Sort & |
|                                | ۸                             | Format                              |                          |                                                    |                               |                                                              |                                 |                                            |                                     |                                                  |           |                  |                                           |                  |                    |                    |                     | Formatting  | as Table                           | Styles          |                          |                    |                                                 |                                                | Clear '            | Filter                |
| X5<br>$\sim$                   | ۰<br>$\epsilon$               | $\times$<br>$\checkmark$<br>$\circ$ | к.                       | $fx$ probability<br>$\mathbf{F}$                   | $\mathsf G$                   |                                                              | $H$ $I$ $I$                     |                                            | $\kappa$                            | $\mathbf{L}$                                     | ${\bf M}$ | $\mathbf N$      | $\circ$                                   | P                | $\alpha$           | $\mathbb{R}$       | $\sim$              | $\top$      | u                                  | v               | w                        | $\mathbf{x}$       | $\Upsilon$                                      | $\mathbf{z}$                                   | AA.                | AB                    |
| $\sim$                         |                               |                                     |                          |                                                    |                               |                                                              |                                 |                                            |                                     |                                                  |           |                  |                                           |                  |                    |                    |                     |             |                                    |                 |                          |                    |                                                 |                                                |                    |                       |
| 5                              | Periode                       | Borin<br>Inventory                  | Cinix<br>Bereise         | <b>Available</b><br>Inventory                      | <b>Dimension</b>              | Denand<br>Filled                                             | laut<br><b><i>Inventory</i></b> | Stock out                                  | End<br><b>Inventory</b><br>$O$ rder | Place<br>Order                                   | Lead Time | Arrive on<br>day | Holding<br>Cast                           | Stockout cost    | Order cost         | Tatal cast         | Service<br>treel    |             | No                                 | Donand          | Frekuensi                | probability        | somolative<br>prab<br><i><u>listriation</u></i> | Lower Limit Upper Limit                        |                    |                       |
| $\mathbf{G}$<br>$\overline{ }$ |                               | 2,000<br>1.891                      |                          | 2.008<br>$\circ$<br>$\overline{0}$<br>1.89         | 109<br>54                     | 109<br>54                                                    | 1.891                           |                                            | 1.891<br>1.837                      |                                                  |           |                  | 201.328<br>195,579                        |                  |                    | 201.328<br>195.579 | 100.00<br>100.00    |             | $\overline{ }$                     |                 |                          | 0.02190            | 0.02190                                         | 0.02191                                        | 0.02190<br>0.02920 |                       |
| $\bf{8}$                       |                               | 1.837                               |                          | 1.817<br>$\overline{0}$                            | $\overline{22}$               | 72                                                           | 1.837<br>1.765                  | $\alpha$                                   | 1.765                               | $\circ$                                          |           |                  | 187,914                                   |                  |                    | 187.914            | 100,00              |             | ٠                                  |                 |                          | 0.00730<br>0.00365 | 0.02920<br>0.03285                              | 0.02921                                        | 0.03285            |                       |
| $\overline{a}$                 |                               | 1.765                               |                          | $\circ$<br>1.765                                   | 58                            | 58                                                           | 1.707                           | $\alpha$                                   | 1.707                               | $^{\circ}$                                       |           |                  | 181.739                                   |                  |                    | 181.739            | 100.00              |             | $\overline{\phantom{a}}$           | -41             |                          | 0.00365            | 0.03650                                         | 0.03286                                        | 0.03650            |                       |
| 10<br>11                       |                               | 1.70<br>1,625<br>6                  | $\Omega$<br>$\Omega$     | 1.707<br>1.625                                     | 82<br>67                      | 82<br>67                                                     | 1.625<br>1.558                  | $\alpha$<br>$\mathfrak{a}$                 | 1.625<br>1,558                      | $\circ$                                          |           |                  | 173,008<br>165.875                        |                  |                    | 173,008<br>165,875 | 100.00<br>100,00    |             | s.                                 | 6<br>12         |                          | 0.00730<br>0,00730 | 0.04380<br>0,05109                              | 0.03651<br>0,04381                             | 0.04380<br>0.05109 |                       |
| $12$                           | - 2                           | 1.558                               |                          | $\overline{0}$<br>1.558                            | 63                            | 63                                                           | 1.495                           | $\alpha$                                   | 1.495                               | $\alpha$                                         |           |                  | 159,168                                   |                  |                    | 159.168            | 100.00              |             | $\overline{ }$                     | 16              |                          | 0.00365            | 0.05474                                         | 0.05110                                        | 0.05474            |                       |
| 13                             | - a                           | 1.495<br>1.405                      | $\Omega$                 | 1,493                                              | 90                            | 90                                                           | 1.405<br>1.379                  |                                            | 1,405                               |                                                  |           |                  | 149,586<br>146,818                        |                  |                    | 149.586            | 100.00              |             | R                                  | 17              |                          | 0.00365            | 0.05839                                         | 0.05479                                        | 0.05839            |                       |
| 14<br>15                       | 10                            | 1.379                               |                          | $\circ$<br>1,405<br>1.379<br>$\circ$               | 26<br>69                      | 26<br>69                                                     | 1310                            | $\Omega$<br>$\alpha$                       | 1,379<br>1310                       | $^{\circ}$<br>$\alpha$                           |           |                  | 139.47                                    |                  |                    | 146.818<br>139.471 | 100,00<br>100.00    |             | <b>g</b><br>10                     | 19<br>21        |                          | 0,00345<br>0.00365 | 0,06204<br>0.06569                              | 0,05840<br>0.06205                             | 0,06204<br>0.06569 |                       |
| 16                             | $\overline{\mathbb{R}}$       | 1.310                               | $\overline{0}$           | 1310                                               | $\overline{84}$               | $\overline{84}$                                              | 1226                            |                                            | 1.226                               |                                                  |           |                  | 130,528                                   |                  |                    | 130.528            | 100.00              |             | $\overline{\mathbf{u}}$            | $\overline{22}$ |                          | 0.00365            | 0.06934                                         | 0.06570                                        | 0.06934            |                       |
| 17                             | $\overline{12}$               | 1.226                               |                          | 1.226<br>$\Omega$                                  | 62                            | 62                                                           | 1.164                           | $\circ$                                    | 1.164                               | $\circ$                                          | ×         |                  | 121.927                                   |                  |                    | 123.927            | 100.00              |             | 12                                 | 23              |                          | 0,00345            | 0.07299                                         | 0.06935                                        | 0.07299            |                       |
| 18<br>19                       | 13<br>$\overline{14}$         | 1.164<br>1.062                      |                          | 1.164<br>$\overline{0}$<br>0 <sup>1</sup><br>1.062 | 102<br>54                     | 102<br>54                                                    | 1.062<br>1.008                  | $\overline{\phantom{a}}$<br>$\overline{a}$ | 1.062<br>1.008                      | $\overline{\phantom{a}}$<br>$\ddot{\phantom{a}}$ | ×         |                  | 113,068<br>107.318                        |                  |                    | 113,068<br>107.318 | 100.00<br>100.00    |             | 13<br>14                           | 24<br>25        |                          | 0.00365<br>0.00730 | 0.07664<br>0.08394                              | 0.07300<br>0.07665                             | 0.07664<br>0.08394 |                       |
| 20                             | $\overline{15}$               | 1.008                               |                          | 1.008<br>$\circ$                                   | 55                            | 55                                                           | 953                             | $\circ$                                    | 953                                 | $^{\circ}$                                       |           |                  | 101.467                                   |                  |                    | 101.463            | 100.00              |             | 15                                 | 26              |                          | 0.01095            | 0.09489                                         | 0.08392                                        | 0.09459            |                       |
| 21                             | 16                            | 953                                 |                          | $\overline{\phantom{a}}$<br>953                    | 76                            | 76                                                           | 877                             | $\overline{\phantom{a}}$                   | 877                                 | $\overline{a}$                                   |           |                  | 93.371                                    |                  |                    | 93.371             | 100.00              |             | 16                                 | 27              |                          | 0.00365            | 0.09854                                         | 0.09490                                        | 0.09854            |                       |
| 22<br>23                       | $\overline{17}$<br>18         | 877<br>860                          |                          | $\overline{0}$<br>877<br>$\overline{0}$<br>860     | 17<br>78                      | 17<br>78                                                     | 860<br>782                      | $\alpha$<br>$^{\circ}$                     | 860                                 | $\ddot{\phantom{0}}$<br>$\alpha$                 | ×         |                  | 91.561<br>K5.257                          |                  |                    | 91.561<br>\$3,257  | 100,00<br>100.00    |             | $\overline{17}$<br>18              | 28<br>29        |                          | 0,00365<br>0.00365 | 0.10219<br>0.10584                              | 0.09855<br>0.10220                             | 0.10219<br>0.10584 |                       |
| $^{24}$                        | 19                            | 782                                 |                          | $\overline{0}$<br>782                              | 68                            | 68                                                           | 714                             | $\theta$                                   | $\frac{78}{212}$                    | $\Delta$                                         |           |                  | 76.017                                    |                  |                    | 76.017             | 100.00              |             | 19                                 | 30              |                          | 0.00730            | 0.11314                                         | 0.10585                                        | 0.11314            |                       |
| 25                             | 20                            | 714                                 |                          | $\overline{0}$<br>714                              | $\overline{46}$               | 46                                                           | 668                             | ø                                          | 668                                 | $\Delta$                                         |           |                  | 71.120                                    |                  |                    | 71.120             | 100,00              |             | 20                                 | 31              |                          | 0,00730            | 0,12044                                         | 0,11315                                        | 0,12044            |                       |
| 26                             | $\overline{21}$               | 668                                 |                          | $\circ$<br>668                                     | 80                            | 80                                                           | 588                             | $\alpha$                                   | 588                                 | - 1                                              |           | 30               | 62.602                                    |                  | 18,584,000         | 18,646,602         | 100.00              |             | $\overline{21}$                    | 33              |                          | 0.01460            | 0.13504                                         | 0.12045                                        | 0.13504            |                       |
| $\overline{27}$<br>28          | $\overline{22}$<br>23         | 588<br>482                          | $\overline{a}$           | 588<br>482<br>$\circ$                              | 106<br>103                    | 106<br>103                                                   | 482<br>379                      | $\alpha$<br>$\circ$                        | 5.287<br>5.184                      | $\circ$                                          |           |                  | 51.317<br>40.351                          |                  |                    | 51.317<br>40.351   | 100.00<br>100,00    |             | $\overline{22}$<br>23              | 34<br>35        |                          | 0.01460<br>0,01095 | 0.14964<br>0,16058                              | 0.13505<br>0,14967                             | 0.14964<br>0,16058 |                       |
| 29                             | 24                            | 379                                 |                          | $\overline{0}$<br>379                              | 101                           | 101                                                          | 278                             | $\alpha$                                   | 5.083                               | $\alpha$                                         |           |                  | 29.598                                    |                  |                    | 29.598             | 100.00              |             | 24                                 | 36              |                          | 0.00730            | 0.16788                                         | 0.16059                                        | 0.16788            |                       |
| 30                             | $\overline{25}$               | 278                                 | $\overline{0}$           | 278                                                | 70                            | 70                                                           | 208                             |                                            | 5.013                               |                                                  |           |                  | 22.145                                    |                  |                    | 22.145             | 100.00              |             | $\overline{25}$                    | $\overline{37}$ |                          | 0.00730            | 0.17518                                         | 0.16289                                        | 0.17518            |                       |
| 31                             | 26                            | 208                                 |                          | 208<br>$\circ$                                     | 54                            | 54                                                           | 154                             | $\circ$                                    | 4.959                               | $\circ$                                          |           |                  | 16,396                                    |                  |                    | 16,396             | 100,00              |             | 26                                 | 38              |                          | 0,01095            | 0,18613                                         | 0,17519                                        | 0,18613            |                       |
| 32<br>33                       | 27<br>28                      | 154<br>63                           | $\overline{\phantom{a}}$ | 154<br>$\overline{0}$<br>63                        | 91<br>69                      | 91<br>63                                                     | 63<br>$\overline{\phantom{a}}$  | $\overline{a}$                             | 4.868<br>4.805                      | $\overline{\phantom{a}}$                         |           |                  | 6.707<br>a<br>$\overline{a}$              | 900.006          |                    | 6.207<br>900 000   | 100.00<br>91.30     |             | $\overline{27}$<br>$\overline{28}$ | 39<br>40        |                          | 0.00365<br>0.01095 | 0.18978<br>0.20073                              | 0.18614<br>0.18979                             | 0.18978<br>0.20073 |                       |
| $_{34}$                        | 29                            | $\sim$                              |                          | $\overline{0}$                                     | 43                            |                                                              | $\overline{\phantom{a}}$<br>ΙX. | 43                                         | 4.805                               | $\alpha$                                         | ×         |                  | $\sim$                                    | 6,450,000        |                    | 6.450.000          | 0.00                |             | 29                                 | 41              |                          | 0.00365            | 0.20438                                         | 0.20074                                        | 0.20438            |                       |
| 35                             | $\overline{u}$                | $\overline{a}$                      | 4.805                    | 4.855                                              | 82                            | 82                                                           | 4.723                           | $\overline{\phantom{a}}$                   | 4.723                               | $\overline{\phantom{a}}$                         | 7         |                  | 502.842<br>$\sim$                         |                  |                    | 502.842            | 100.00              |             | 30                                 | 42              |                          | 0.01460            | 0.21898                                         | 0.20439                                        | 0,21898            |                       |
| 36                             | $\overline{\mathbf{1}}$<br>32 | 4.721<br>4.665                      |                          | 4.723<br>$\theta$<br>4.665                         | 58<br>$\overline{\mathbf{3}}$ | 58<br>38                                                     | 4.665<br>4.627                  | $\alpha$                                   | 4.665<br>4.627                      | $\circ$                                          |           |                  | 496.667<br>492.623                        |                  |                    | 496.667<br>492.621 | 100.00<br>100.00    |             | $\overline{31}$                    | 43<br>44        |                          | 0,01460<br>0.01095 | 0,23358<br>0.24453                              | 0.21899<br>0.23359                             | 0.23358<br>0.24453 |                       |
| 37<br>38                       | 33                            | 4,627                               | $\overline{a}$           | $\circ$<br>4.627                                   | $\overline{\phantom{a}}$      | 70                                                           | 4.557                           | $\overline{a}$                             | 4.557                               | $\circ$<br>$\overline{\phantom{a}}$              |           |                  | 485.169                                   |                  |                    | 485.169            | 100.00              |             | 32<br>$\overline{33}$              | 45              |                          | 0.00730            | 0.25182                                         | 0.24454                                        | 0.25182            |                       |
| 39                             | $^{14}$                       | 4.557                               | $\Omega$                 | 4.557                                              |                               |                                                              | $\overline{a}$<br>4.553         | ø                                          | 4.551                               | $\circ$                                          |           |                  | 484.743                                   |                  |                    | 484.747            | 100,00              |             | 34                                 | 46              |                          | 0,01825            | 0,27007                                         | 0,25183                                        | 0,27007            |                       |
| 40                             | 35                            | 4.553                               |                          | 4.553<br>$\circ$                                   | 80                            | 80                                                           | 4.473                           | $^{\circ}$                                 | 4,473                               | $\alpha$                                         |           |                  | 476.225                                   |                  |                    | 476.225            | 100.00              |             | 35                                 | 47              | $\overline{\phantom{a}}$ | 0.01460            | 0.28467                                         | 0.27008                                        | 0.28467            |                       |
| 41                             | 36<br>37                      | 4,473<br>4.387                      | $\overline{0}$           | 4,473<br>4.383                                     | 90<br>63                      | 90<br>63                                                     | 4.383<br>4.320                  | $\overline{a}$<br>$\alpha$                 | 4,383<br>4.320                      | $\circ$                                          |           |                  | 466,643<br>459.936                        |                  |                    | 466,643<br>459.936 | 100.00<br>100.00    |             | 36<br>$\overline{37}$              | 48<br>49        |                          | 0.00365            | 0.28832                                         | 0.28468<br>0.28833                             | 0.28832            |                       |
| 42<br>43                       | 38                            | 4.320                               |                          | $\circ$<br>4.320<br>$\overline{0}$                 | $^{24}$                       | 24                                                           | 4.296                           | $\theta$                                   | 4.296                               | $\overline{\phantom{a}}$                         |           |                  | 457.38                                    |                  |                    | 457.381            | 100.00              |             | 38                                 | 50              |                          | 0,01095<br>0.01095 | 0,29927<br>0.31022                              | 0.29928                                        | 0,29927<br>0.31022 |                       |
| 44                             | 39                            | 4.296                               | $\Omega$                 | 4,296                                              | 113                           | 113                                                          | 4.183                           | $\alpha$                                   | 4,183                               | $\circ$                                          |           |                  | 445.350                                   |                  |                    | 445.350            | 100.00              |             | 39                                 | 51              |                          | 0.00365            | 0.31387                                         | 0.31023                                        | 0.31387            |                       |
| 45<br>$\overline{a}$           | 40<br>                        | 4.183                               | $\Omega$                 | 4.183<br>$-$ 0.00                                  | 94<br>≂                       | 94<br>$\overline{ }$                                         | 4.059<br>2.030                  |                                            | 4.089<br>2.005                      | $\circ$                                          |           |                  | 435.342<br>756, 766                       |                  |                    | 435.342<br>136.366 | 100.00              |             | 40                                 | 52<br>≂         |                          | 0.01095            | 0.32482                                         | 0.31388                                        | 0.32482            |                       |
|                                |                               | 4.095<br>distribusi feg             |                          |                                                    | <b>SIMULASI PERSEDIAAN</b>    |                                                              |                                 | Scenario Summary                           |                                     |                                                  |           |                  | SIMULASI PERSEDIAAN RI                    |                  | Scenario Summary 2 |                    | 100.00<br>$\ddot{}$ |             |                                    |                 |                          | <b>AAASEE</b>      | A33942.                                         | A91493                                         | A33942             |                       |
| $D = -4$                       |                               |                                     |                          |                                                    |                               |                                                              |                                 |                                            |                                     |                                                  |           |                  |                                           |                  |                    |                    |                     |             |                                    |                 | 1.11                     | <b>Rayle</b><br>m  |                                                 |                                                |                    |                       |

**Gambar 2. Tabel simulasi persediaan dan tabel disrtibusi** *demand*

| $\bullet$ $\bullet$  | 旧                                    | $B$ $B \cdot 5 =$                                                   |                   |                      |                            | SIMULASI MONTE CARLO PERSEDIAAN |                           |                                   |            |                                                 |                          | Q - Search Sheet |                                     | ⊙.                      |
|----------------------|--------------------------------------|---------------------------------------------------------------------|-------------------|----------------------|----------------------------|---------------------------------|---------------------------|-----------------------------------|------------|-------------------------------------------------|--------------------------|------------------|-------------------------------------|-------------------------|
| Home                 | <b>Insert</b>                        | <b>Page Layout</b><br><b>Formulas</b>                               | Data              | <b>Review</b>        | View                       |                                 |                           |                                   |            |                                                 |                          |                  | $2+$ Share $\sim$                   |                         |
|                      | X<br>Times New<br>c.                 | 12<br>$_{\rm v}$<br>$\mathbf{v}$                                    | $=$<br>$A - A$    | $=$<br>$=$           | $\frac{1}{2}$              | Wrap Text                       | General                   |                                   | $_{\rm v}$ | Þ.                                              | <b>*</b>                 | т<br>m×.         | $rac{\sum_{\tau}}{\sqrt{2}}$<br>{∤} |                         |
| Paste                | B<br>I<br>$\mathcal{S}$              | H<br>$\circ$<br>$\underline{U}$ +<br>$\overline{r}$<br>$\mathbf{r}$ | $A$ .<br>$\equiv$ | $\equiv$<br>$\equiv$ | ¢Ξ<br>$\rightarrow \equiv$ | ++ Merge & Center +             | $\mathbb{F} \cdot \%$     | $\frac{40}{00}$<br>$\overline{ }$ | $-0.00$    | Format<br>Conditional<br>as Table<br>Formatting | Cell<br>Insert<br>Styles | Format<br>Delete | Sort &<br>s.<br>Filter              |                         |
| X5                   | $\frac{4}{\pi}$<br>×<br>$\checkmark$ | $fx$ probability                                                    |                   |                      |                            |                                 |                           |                                   |            |                                                 |                          |                  |                                     | $\overline{\mathbf{v}}$ |
|                      | s                                    | T.<br>U                                                             | v                 | W                    | X                          | Y                               | z                         | AA                                | AB         | AC                                              | <b>AD</b>                | AE               | AF                                  | AG                      |
| 361.706              | <b>IUU,UU</b>                        | <b>AUT</b>                                                          | 161               |                      | <b>0,00000</b>             | <b>U,JOJUJ</b>                  | <b>U<sub>7</sub>JUJ43</b> | <b>U<sub>r</sub>JOJUJ</b>         |            |                                                 |                          |                  | IU7                                 | <b>UZ-1</b>             |
| .132.385             | 100,00                               | 108                                                                 | 129               |                      | 0,00365                    | 0.99270                         | 0,98906                   | 0,99270                           |            |                                                 |                          |                  | 108                                 | 69.9                    |
| .147.913             | 100,00                               | 109                                                                 | 140               | $\mathbf{1}$         | 0.00365                    | 0.99635                         | 0.99271                   | 0.99635                           |            |                                                 |                          |                  | 109                                 | 69.3                    |
| .153.863             | 100,00                               | 110                                                                 | 167               |                      | 0,00365                    | 1,00000                         | 0,99636                   | 1,00000                           |            |                                                 |                          |                  | 110                                 | 71.2                    |
| .167.897             | 100,00                               |                                                                     |                   |                      |                            |                                 |                           |                                   |            |                                                 |                          |                  | 111                                 | 68.                     |
| .173.000             | 100,00                               |                                                                     |                   |                      |                            |                                 |                           |                                   |            |                                                 |                          |                  | 112<br>113                          | 71.5                    |
| .18).969             | 100,00                               | Quantity, Q                                                         |                   | 4805                 | 4                          |                                 |                           |                                   |            |                                                 |                          |                  |                                     | 70.8                    |
| 19).863              | 100,00<br>100,00                     | Reorder Point, R                                                    |                   | 610                  |                            |                                 |                           |                                   |            |                                                 |                          |                  | 114<br>115                          | 68.8<br>70.1            |
| .203.832<br>.213.931 | 100,00                               | <b>Lead Time</b>                                                    |                   | $\mathbf{1}$         |                            |                                 |                           |                                   |            |                                                 |                          |                  | 116                                 | 71.8                    |
| 222.862              | 100,00                               |                                                                     |                   |                      |                            |                                 |                           |                                   |            |                                                 |                          |                  | 117                                 |                         |
| 239.349              | 100,00                               | <b>Holding Cost</b>                                                 |                   | 106                  |                            |                                 |                           |                                   |            |                                                 |                          |                  | 118                                 | $70.3$<br>$70.8$        |
| 245.679              | 100,00                               |                                                                     |                   |                      |                            |                                 |                           |                                   |            |                                                 |                          |                  | 119                                 | 68.4                    |
| 257.097              | 100.00                               | <b>Stockout Cost</b>                                                |                   | 150,000              |                            |                                 |                           |                                   |            |                                                 |                          |                  | 120                                 | 70.9                    |
| 26).283              | 100,00                               |                                                                     |                   |                      |                            |                                 |                           |                                   |            |                                                 |                          |                  | 121                                 | 68.6                    |
| 272.724              | 100,00                               | <b>Order Cost</b>                                                   |                   | 18.584.000           |                            |                                 |                           |                                   |            |                                                 |                          |                  | 122                                 | 71.5                    |
| 287.401              | 100,00                               |                                                                     |                   |                      |                            |                                 |                           |                                   |            |                                                 |                          |                  | 123                                 | 70.6                    |
| 291.625              | 100,00                               |                                                                     |                   |                      |                            |                                 |                           |                                   |            |                                                 |                          |                  | 124                                 | 69.2                    |
| 302.070              | 100,00                               |                                                                     |                   |                      |                            | RATA-RATA                       |                           |                                   |            |                                                 |                          |                  | 125                                 | 70.                     |
| .314.830             | 100,00                               | <b>Holding Cost</b>                                                 |                   |                      | <b>Stock Out Cost</b>      | <b>Ordering Cost</b>            |                           | <b>Total Cost</b>                 |            | Service Level                                   | STDV                     |                  | 126                                 | 71.2                    |
| 323.122              | 100,00                               | 70.302.842                                                          |                   |                      | 12.372.000                 | 74,336,000                      |                           | 157.010.842                       |            | 99.60                                           | 12.276.316.88            |                  | 127                                 | 70.8                    |
| .337.156             | 100,00                               |                                                                     |                   |                      |                            |                                 |                           |                                   |            |                                                 |                          |                  | 128                                 | 70.1                    |
| .343.107             | 100,00                               |                                                                     |                   |                      |                            |                                 |                           |                                   |            |                                                 |                          |                  | 129                                 | 69.                     |
| .353.205             | 100.00                               |                                                                     |                   |                      |                            |                                 |                           |                                   |            |                                                 |                          |                  | 130                                 | 69.8                    |
| .361.160             | 100,00                               |                                                                     |                   |                      |                            |                                 |                           |                                   |            |                                                 |                          |                  | 131                                 | 70.1                    |
| $4 +$                | distribusi fea                       | <b>SIMULASI PERSEDIAAN</b>                                          |                   | Scenario Summary     |                            | SIMULASI PERSEDIAAN RI          |                           | Scenario Summary 2                |            | $\pm$                                           |                          |                  |                                     |                         |
| Ready                |                                      |                                                                     |                   |                      |                            |                                 |                           |                                   |            |                                                 | $    $ (m)               |                  | $\Box$ = $\Box$ = $\Box$ + 118%     |                         |

**Gambar 3. Tabel** *input* **data dan tabel** *output* **simulasi**

U18:W27 = Tabel *input* data *Order Quantity(Q)* dan *Reorder Point(R)*, *Lead Time, Holding Cost, Stock Out Cost, Ordering Cost*

U5:AA115 = Tabel distribusi *demand* yang nantinya akan diinput untuk kolom *demand*

U130:AC132 = Tabel *output* simulasi, yaitu rata-rata dari paramenter performansi yang telah disimulasikan

 $C5: S279$  = Tabel simulasi persediaan

3. Membangun simulasi monte carlo persediaan dengan formula-fomula sebagai berikut

Periode = periode pengamatan, 9 bulan, 274 hari

*Begin Inventory* = jumlah persediaan periode pertama diambil dari jumlah *order quantity,* untuk periode kedua dan seterusnya *begin inventory* sama dengan *end inventory* pada periode sebelunya.

 $D7 = 16$ ;  $D8 = 17$ ; dst.

*Unit Received* = untuk periode pertama sama dengan 0, untuk periode selanjutnya menggunakan formula apabila terdapat pemesanan di periode sebelumnya, maka akan disesuaikan kedatangan produk dengan *lead time*. Berikut ini adalah formula yang digunakan.

 $E7 = \text{COUNTIF}(N$6:N6;C7)*W$118$ 

*Available Inventory* = jumlah dari *Begin Inventory* dengan *Unit Received*.

F6 =D6+E6; F7 =D7+E7; dst

*Demand* = untuk mengisi demand digunakan tabel distribusi *demand* untuk membangun nilai *demand* secara *random*. Rumusnya sebagai berikut.

G6=LOOKUP(RAND();Z\$6:Z\$115;V\$6:V\$115)

*Demand Filled* = nilai permintaan yang terpenuhi sehingga formula yang digunakan yaitu nilai terkecil antara demand dan *available inventory*.

 $H6 = MIN(F6;G6)$ 

*End Inventory* = selisih dari *available inventory* dengan *demand filled.*

 $I6 = F6-H6$ 

*Stock Out* = elemen ini kekurangan dari persediaan, didapatkan dari selisih demand dengan *demand filled*

 $J6 = G6-H6$ 

*End Inventory+Order* = tabel ini berfungsi agar tidak terjadi pemesanan secara terus-menerus apabila *End Inventory* berada dibawah niai *Reorder Point* (R)selama lead time. maka dari itu, untuk periode pertama masih mengikuti nilai *end inventory* (K6 = I6) dan untuk periode selanjutnya mengikuti rumus berikut.

 $K7 = K6-H7+L6*W$118$ 

*Place Order* = kebijakan pemesanan, apabila *End Inventory* lebih kecil atau sama dengan R maka dilakukan pemesanan sehingga *Place Order* bernilai 1, jika *End Inventory* lebih besar dari R maka tidak dilakukan pemesanan sehingga *Place Order* bernilai 0. Rumus yang digunakan adalah sebagai berikut.

 $L6 = IF(K6 \le W$119;1;0)$ 

*Lead Time* = informasi nilai lead time yakni 8 hari.

*Arrive on day* = hari dimana pemesanan diterima, apabila pada periode tersebut dilakukan pemesanan, maka *Arrive on day* akan berisi hari nilai bulan tersebut ditambah dengan lead time.

 $N6 = IF(L6=1;M6+C6+1;0)$ 

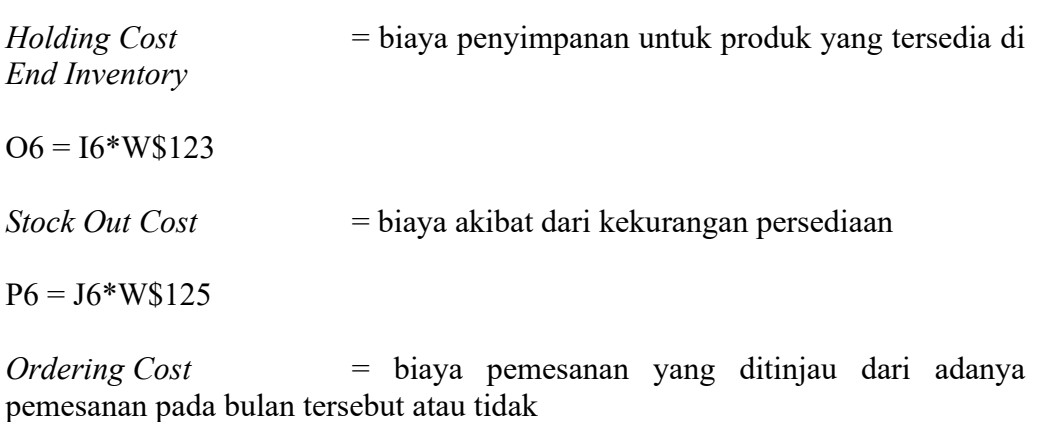

 $Q6 = L6*W$127$ 

*Total Cost* = total nilai *holding cots, stock out cost,* dan *ordering cost.*

 $R6 = SUM(06:Q6)$ 

*Service Level* = dihitung dari banyaknya *demand* yang terpenuhi (*demand filled*), apabila nilai demand sama dengan *demand filled* maka *service level* nya 100%. Namun apabila *demand* lebih besar daripada *demand filled* maka nilai *service level* akan dibawah 100%. Rumus yang digunakan penulis yaitu sebagai berikut.

S6 = IFERROR((H6/G6)\*100;100

4. Menghitung total dari keseluruhan *cost* dan rata-rata dari *service level*

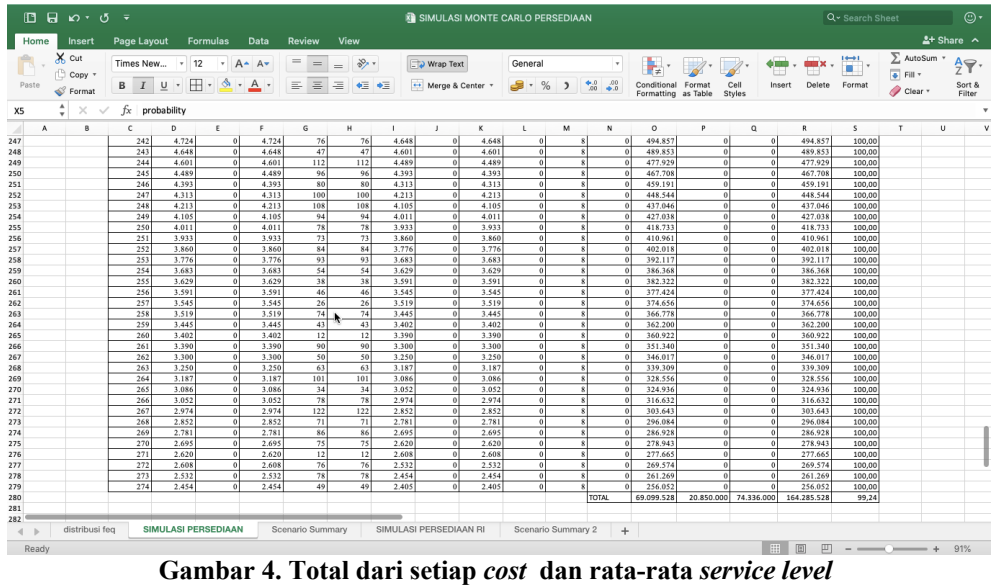

Total keseluruhan *cost* dihitung dengan cara menjumlahkan setiap elemen *cost*  dari periode awal hingga ke periode terkahir. Sedangkan untuk *service level* dicari rata-ratanya dari periode awal hingga ke periode terkahir.

5. Mereplikasi simulasi sebanyak 200 kali

Membuat tabel replikasi sebanyak 200 kali seperti pada tabel AF5:AK205.

|                                         |                 | $\mathbb{B}$ and $\mathbb{B}$                                                                                                    |               |                         |                     | SIMULASI MONTE CARLO PERSEDIAAN |            |                           |                                              |                |                  | Q v Search Sheet | $\odot$                                                          |
|-----------------------------------------|-----------------|----------------------------------------------------------------------------------------------------|---------------|-------------------------|---------------------|---------------------------------|------------|---------------------------|----------------------------------------------|----------------|------------------|------------------|------------------------------------------------------------------|
| Home                                    | Insert          | Page Layout                                                                                                    | Formulas Data | Review                  | View                |                                 |            |                           |                                              |                |                  |                  | $2+$ Share $\sim$                                                |
|                                         | 19<br>文         | Times New * 12 * A* A*                                                                                                    |               | $=$ $=$ $=$             | $80 - 7$            | Wrap Text                       | Number     | $^\mathrm{v}$             |                                              |                |                  | т                | $\frac{\sum_{i=1}^{n} x_i}{\sum_{i=1}^{n} x_i}$<br>$rac{A}{Z}$ . |
| Paste                                   | $\blacklozenge$ | $\mathsf{B} \quad I \quad \underline{\mathsf{U}} \;\mathbin{\raisebox{.3pt}{:}\hspace*{.2pt}} \mathsf{F} \quad \underline{\mathsf{H}} \;\mathbin{\raisebox{.3pt}{:}\hspace*{.2pt}} \mathsf{A} \quad \mathsf{A} \;\mathbin{\raisebox{.3pt}{:}\hspace*{.2pt}} \mathsf{F} \quad \equiv \;\mathrel{\raisebox{.3pt}{\raisebox{.3pt}{\raisebox{.3pt}{\raisebox{.3pt}{\raisebox{.3pt}{\raisebox{.3pt}{\raisebox{.3pt}{\raisebox{.3pt}{\raisebox{.3pt}{\raisebox{.3pt}{\raisebox{.3pt}{\raisebox$ |               |                         |                     | Merge & Center *                | $-3.962$   | $^{*0}_{00}$ $^{00}_{00}$ | Format<br>Conditional<br>Formatting as Table | Cell<br>Styles | Insert<br>Delete | Format           | Sort &<br>Filter<br>ò                                            |
| AG6                                     | $\frac{1}{\pi}$ | $\times$ $\checkmark$ fx =0280                                                                                                    |               |                         |                     |                                 |            |                           |                                              |                |                  |                  | $\boldsymbol{\mathrm{v}}$                                        |
|                                         | AC              | AD                                                                                                    | AE            | AF                      | AG                  | AH                              | AI         | $\mathsf{A}$              | AK                                           | AL             | AM               | AN               | AO                                                               |
| $\begin{array}{c}\n3 \\ 4\n\end{array}$ |                 |                                                                                                    |               |                         |                     |                                 |            |                           |                                              |                |                  |                  |                                                                  |
|                                         |                 |                                                                                                    |               |                         |                     |                                 |            |                           |                                              |                |                  |                  |                                                                  |
|                                         |                 |                                                                                                    |               |                         |                     |                                 |            |                           | Service                                      |                |                  |                  |                                                                  |
| 5                                       |                 |                                                                                                    |               | No                      | <b>Holding Cost</b> | Stockout cost                   | Order cost | Total cost                | Level                                        |                |                  |                  |                                                                  |
| $6\phantom{a}$                          |                 |                                                                                                    |               |                         | 69.793.585          | 37.950.000                      | 74.336.000 | 182.079.585               | 98,96                                        |                |                  |                  |                                                                  |
| $\overline{7}$                          |                 |                                                                                                    |               | $\overline{\mathbf{c}}$ |                     |                                 |            |                           |                                              |                |                  |                  |                                                                  |
| 8                                       |                 |                                                                                                    |               | 3                       |                     |                                 |            |                           |                                              |                |                  |                  |                                                                  |
| 9                                       |                 |                                                                                                    |               | $\boldsymbol{4}$        |                     |                                 |            |                           |                                              |                |                  |                  |                                                                  |
| 10                                      |                 |                                                                                                    |               | 5                       |                     |                                 |            |                           |                                              |                |                  |                  |                                                                  |
| 11                                      |                 |                                                                                                    |               | 6                       |                     |                                 |            |                           |                                              |                |                  |                  |                                                                  |
| 12                                      |                 |                                                                                                    |               | 7                       |                     |                                 |            |                           |                                              |                |                  |                  |                                                                  |
| 13                                      |                 |                                                                                                    |               | 8                       |                     |                                 |            |                           |                                              |                |                  |                  |                                                                  |
| 14                                      |                 |                                                                                                    |               | 9                       |                     |                                 |            |                           |                                              |                |                  |                  |                                                                  |
| 15                                      |                 |                                                                                                    |               | 10                      |                     |                                 |            |                           |                                              |                |                  |                  |                                                                  |
| 16                                      |                 |                                                                                                    |               | 11<br>12                |                     |                                 |            |                           |                                              |                |                  |                  |                                                                  |
| 17<br>18                                |                 |                                                                                                    |               | 13                      |                     |                                 |            |                           |                                              |                |                  |                  |                                                                  |
| 19                                      |                 |                                                                                                    |               | 14                      |                     |                                 |            |                           |                                              |                |                  |                  |                                                                  |
| 20                                      |                 |                                                                                                    |               | 15                      |                     |                                 |            |                           |                                              |                |                  |                  |                                                                  |
| 21                                      |                 |                                                                                                    |               | 16                      |                     |                                 |            |                           |                                              |                |                  |                  |                                                                  |
| 22                                      |                 |                                                                                                    |               | 17                      |                     |                                 |            |                           |                                              |                |                  |                  |                                                                  |
| 23                                      |                 |                                                                                                    |               | 18                      |                     |                                 |            |                           |                                              |                |                  |                  |                                                                  |
| $\mathbb{R}$<br>$\blacktriangleleft$    | distribusi fea  | <b>SIMULASI PERSEDIAAN</b>                                                                                                    |               | Scenario Summary        |                     | SIMULASI PERSEDIAAN RI          |            | Scenario Summary 2        | $+$                                          |                |                  |                  |                                                                  |
| Ready                                   |                 |                                                                                                    |               |                         |                     |                                 |            |                           |                                              |                |                  |                  | ■ ■ ■ → → → 125%                                                 |

**Gambar 5. Tabel Replikasi**

Untuk membuat replikasi, baris pertama diisi dengan menduplikat nilai yang ada pada O280, P280, Q280, R280, dan S280.

Setelah itu, untuk melakukan 200 replikasi, blok semua tabel dari angka 1-200.

| Home                               |                                | $B$ $B$ $D$ $\rightarrow$ $J$ $\rightarrow$<br>Page Layout Formulas<br>View<br>Insert<br>Data<br><b>Review</b> |                                  |                                                                                                    |                                   |                    |                          |            |          | SIMULASI MONTE CARLO PERSEDIAAN |    |                                                         |                          |               |                                                                        |                       |                |        |        | Q - Search Sheet           |     | $2+$ Share $\sim$               | $\odot$ |
|------------------------------------|--------------------------------|----------------------------------------------------------------------------------------------------|----------------------------------|----------------------------------------------------------------------------------------------------|-----------------------------------|--------------------|--------------------------|------------|----------|---------------------------------|----|---------------------------------------------------------|--------------------------|---------------|------------------------------------------------------------------------|-----------------------|----------------|--------|--------|----------------------------|-----|---------------------------------|---------|
| Paste                              | X<br>e (j)                     |                                                                                                    |                                  | Times New * 12 * A* A*<br>$\mathsf{B} \quad I \quad \underline{\mathsf{U}} \; \cdot \; \underline{\mathsf{H}} \; \cdot \; \underline{\mathsf{A}} \; \cdot \; \mathsf{A} \; \cdot \quad \equiv \; \equiv \; \equiv \; \mathsf{A} \; \cdot \; \mathsf{A}$ |                                   |                    | $=$ $=$ $=$              |            | $89 - 7$ | Wrap Text<br>Merge & Center *   |    | General                                                 | $-3$ $-3$ $-3$ $-3$ $-3$ | $\mathbf v$   | $\mathbb{Z}$ $\mathbb{Z}$<br>Conditional Format<br>Formatting as Table |                       | Cell<br>Styles | Insert | Delete | Format                     |     | $rac{A}{Z}$<br>Sort &<br>Filter |         |
| AF6<br>$\blacksquare$              | $\blacktriangle$               | $\times \checkmark$ fx 1<br>u v w                                                                              |                                  | $X \t Y \t Z$                                                                                                    |                                   |                    | AA                       | $\Delta B$ | $_{AC}$  | AD                              | AE | AF                                                      | AG                       | AH            | $\sim$                                                                 | $\Lambda J$           | AX             | AL.    | AM     | AN                         | AO. | AP                              |         |
| $\overline{z}$<br>$\mathbf{a}$     |                                |                                                                                                    |                                  |                                                                                                    |                                   |                    |                          |            |          |                                 |    |                                                         |                          |               |                                                                        |                       |                |        |        |                            |     |                                 |         |
| $\ddot{\phantom{a}}$<br>5          | No                             | Demand                                                                                                    | Frekuensi                        | probability                                                                                                    | cumulative<br>prob<br>distriation |                    | Lower Limit Lipper Limit |            |          |                                 |    | No                                                      | <b>Holding Cost</b>      | Stockout cost | Order cost                                                             | Total cost            | Service        |        |        |                            |     |                                 |         |
| $\overline{6}$<br>$\overline{7}$   | $\mathbf{1}$<br>$\overline{2}$ |                                                                                                    | ×<br>$\overline{2}$              | 0.02190<br>0.00730                                                                                                    | 0.02190<br>0.02920                | οĪ<br>0.02191      | 0.02190<br>0.02920       |            |          |                                 |    |                                                         | 69.793.585               | 37,950,000    |                                                                        | 74336.000 182.079.585 | 98.96          |        |        |                            |     |                                 |         |
| $\overline{\phantom{a}}$           | $\overline{\mathbf{3}}$        |                                                                                                    | $\mathbf{1}$                     | 0.00365                                                                                                    | 0.03285                           | 0.02921            | 0.03285                  |            |          |                                 |    |                                                         |                          |               |                                                                        |                       |                |        |        |                            |     |                                 |         |
| $\mathbf{q}$                       | $\overline{\phantom{a}}$       |                                                                                                    |                                  | 0.00365                                                                                                    | 0.03650                           | 0.03286            | 0.03650                  |            |          |                                 |    |                                                         |                          |               |                                                                        |                       |                |        |        |                            |     |                                 |         |
| $\overline{10}$<br>$\mathbf{12}$   | $\overline{\mathbf{5}}$<br>6   | 12                                                                                                    | $\overline{2}$<br>$\overline{2}$ | 0.00730<br>0.00730                                                                                                    | 0.04380<br>0.05109                | 0.03651<br>0.04381 | 0.04380<br>0.05109       |            |          |                                 |    | $\vert$ <sub>5</sub> $\vert$<br>$\overline{\mathbf{r}}$ |                          |               |                                                                        |                       |                |        |        |                            |     |                                 |         |
| $\overline{12}$                    | $\overline{\mathcal{U}}$       | 16                                                                                                    | 1                                | 0.00365                                                                                                    | 0.05474                           | 0.05110            | 0.05474                  |            |          |                                 |    | $\overline{ }$                                          |                          |               |                                                                        |                       |                |        |        |                            |     |                                 |         |
| $\overline{13}$                    | $\overline{\mathbf{z}}$        | 17                                                                                                    | $\overline{\mathbf{1}}$          | 0.00365                                                                                                    | 0.05839                           | 0.05475            | 0.05839                  |            |          |                                 |    | $\vert$ $\vert$                                         |                          |               |                                                                        |                       |                |        |        |                            |     |                                 |         |
| L6                                 | $\overline{\mathbf{1}}$        | 19                                                                                                    | $\overline{\mathbf{1}}$          | 0.00365                                                                                                    | 0,06204                           | 0,05840            | 0.06204                  |            |          |                                 |    | $\overline{9}$<br>10                                    |                          |               |                                                                        |                       |                |        |        |                            |     |                                 |         |
| LS.<br>16                          | 10<br>11                       | 21<br>22                                                                                                    | ᆀ                                | 0,00365<br>0.00365                                                                                                    | 0,06569<br>0.06934                | 0,06205<br>0.06570 | 0,06569<br>0.06934       |            |          |                                 |    | $\overline{11}$                                         |                          |               |                                                                        |                       |                |        |        |                            |     |                                 |         |
| $\overline{17}$                    | 12                             | 23                                                                                                    |                                  | 0.00365                                                                                                    | 0.07299                           | 0.06935            | 0.07299                  |            |          |                                 |    | 12                                                      |                          |               |                                                                        |                       |                |        |        |                            |     |                                 |         |
| $^{18}$                            | 13                             | $\overline{24}$                                                                                                |                                  | 0.00365                                                                                                    | 0.07664                           | 0.07300            | 0.07664                  |            |          |                                 |    | 13                                                      |                          |               |                                                                        |                       |                |        |        |                            |     |                                 |         |
| $\overline{19}$<br>$\overline{10}$ | 14<br>15                       | $\overline{25}$<br>26                                                                                          | $\rightarrow$                    | 0.00730<br>0.01095                                                                                                    | 0.08394<br>0.09489                | 0.07665<br>0.08395 | 0.08394<br>0.09489       |            |          |                                 |    | 14<br>15                                                |                          |               |                                                                        |                       |                |        |        |                            |     |                                 |         |
| ł1                                 | 16                             | $\overline{27}$                                                                                                |                                  | 0.00365                                                                                                    | 0.09854                           | 0.09490            | 0.09854                  |            |          |                                 |    | 16                                                      |                          |               |                                                                        |                       |                |        |        |                            |     |                                 |         |
| $_{12}$                            | 17                             | 28                                                                                                    |                                  | 0.00365                                                                                                    | 0.10219                           | 0.09855            | 0.10219                  |            |          |                                 |    | 17                                                      |                          |               |                                                                        |                       |                |        |        |                            |     |                                 |         |
| t3<br>$\overline{\mathbf{z}}$      | 18<br>19                       | $\overline{29}$<br>30                                                                                          |                                  | 0.00365<br>0.00730                                                                                                    | 0,10584<br>0.11314                | 0,10220<br>0.10585 | 0.10584<br>0.11314       |            |          |                                 |    | 18<br>19                                                |                          |               |                                                                        |                       |                |        |        |                            |     |                                 |         |
| ts.                                | 20                             | $\overline{\mathbf{H}}$                                                                                        |                                  | 0.00730                                                                                                    | 0.12044                           | 0,11315            | 0,12044                  |            |          |                                 |    | 20                                                      |                          |               |                                                                        |                       |                |        |        |                            |     |                                 |         |
| N.                                 | 21                             | 33                                                                                                    |                                  | 0,01460                                                                                                    | 0,13504                           | 0,12045            | 0.13504                  |            |          |                                 |    | 21                                                      |                          |               |                                                                        |                       |                |        |        |                            |     |                                 |         |
| $\overline{a}$                     | 22                             | 34                                                                                                    |                                  | 0.01460                                                                                                    | 0,14964                           | 0,13505            | 0.14964                  |            |          |                                 |    | $\overline{22}$                                         |                          |               |                                                                        |                       |                |        |        |                            |     |                                 |         |
| $^{18}$<br>t9                      | 23<br>24                       | 35<br>36                                                                                                    |                                  | 0,01095<br>0,00730                                                                                                    | 0,16058<br>0,16788                | 0,14965<br>0,16059 | 0,16058<br>0,16788       |            |          |                                 |    | $\overline{23}$<br>$\overline{24}$                      |                          |               |                                                                        |                       |                | 4      |        |                            |     |                                 |         |
| to.                                | 25                             | 37                                                                                                    |                                  | 0,00730                                                                                                    | 0,17518                           | 0,16789            | 0,17518                  |            |          |                                 |    | $\overline{25}$                                         |                          |               |                                                                        |                       |                |        |        |                            |     |                                 |         |
| 12                                 | 26                             | 38                                                                                                    |                                  | 0,01095                                                                                                    | 0,18613                           | 0,17519            | 0.18613                  |            |          |                                 |    | 26                                                      |                          |               |                                                                        |                       |                |        |        |                            |     |                                 |         |
| 12<br>$\overline{1}$               | 27<br>28                       | 39<br>40                                                                                                    |                                  | 0,00365<br>0,01095                                                                                                    | 0,18978<br>0,20073                | 0,18614<br>0,18979 | 0,18978<br>0,20073       |            |          |                                 |    | 27<br>28                                                |                          |               |                                                                        |                       |                |        |        |                            |     |                                 |         |
| i4                                 | 29                             | 41                                                                                                    |                                  | 0,00365                                                                                                    | 0,20438                           | 0,20074            | 0,20438                  |            |          |                                 |    | 29                                                      |                          |               |                                                                        |                       |                |        |        |                            |     |                                 |         |
| is.                                | 30                             | 42                                                                                                    |                                  | 0,01460                                                                                                    | 0,21898                           | 0,20439            | 0.21898                  |            |          |                                 |    | 30                                                      |                          |               |                                                                        |                       |                |        |        |                            |     |                                 |         |
| is<br>17                           | 31<br>32                       | 43<br>44                                                                                                    | 41<br>$\overline{\mathbf{z}}$    | 0,01460<br>0,01095                                                                                                    | 0,23358<br>0,24453                | 0,21899<br>0,23359 | 0,23358<br>0,24453       |            |          |                                 |    | 31<br>$\overline{32}$                                   |                          |               |                                                                        |                       |                |        |        |                            |     |                                 |         |
| is.                                | 33                             | 45                                                                                                    | $\overline{z}$                   | 0,00730                                                                                                    | 0,25182                           | 0,24454            | 0,25182                  |            |          |                                 |    | $\overline{33}$                                         |                          |               |                                                                        |                       |                |        |        |                            |     |                                 |         |
| 19                                 | 34                             | 46                                                                                                    | 5 <sup>1</sup>                   | 0,01825                                                                                                    | 0,27007                           | 0,25183            | 0,27007                  |            |          |                                 |    | $\overline{34}$                                         |                          |               |                                                                        |                       |                |        |        |                            |     |                                 |         |
| $\rightarrow$                      |                                | distribusi fea                                                                                                 |                                  | <b>SIMULASI PERSEDIAAN</b>                                                                                                    |                                   |                    | Scenario Summary         |            |          | SIMULASI PERSEDIAAN RI          |    |                                                         | Scenario Summary 2       |               | $+$                                                                    |                       |                |        |        |                            |     |                                 |         |
| Ready                              |                                |                                                                                                    |                                  |                                                                                                    |                                   |                    |                          |            |          |                                 |    |                                                         |                          |               | Average: 52839513,07 Count: 1200 Sum: 63407415688                      |                       |                | 图      |        | $\Box$ - - - - - - - - 75% |     |                                 |         |
|                                    |                                |                                                                                                    |                                  |                                                                                                    |                                   |                    |                          |            |          |                                 |    |                                                         |                          |               |                                                                        |                       |                |        |        |                            |     |                                 |         |

**Gambar 6. Tahap kedua replikasi**

Lalu klik pada menui *excel* Data > What-If Analysis > Data Table, kemudian akan muncul kolom seperti ini:

|         |                                                                                                    |    | $\Box$ $\Box$ $\Box$ $\vee$ $\Box$ $\vee$                                         |                                                                                                    |                                                                                                    |                                                                                                    |                                          |                                                                                                    |                                                                                                    |     | SIMULASI MONTE CARLO PERSEDIAAN         |                                                            |         |     |    |                                                                                                    |                                                                                                    |            |                  | Q v Search Sheet     |    |                                                                                                    | $\circledcirc$    |
|---------|----------------------------------------------------------------------------------------------------|----|-----------------------------------------------------------------------------------|----------------------------------------------------------------------------------------------------|----------------------------------------------------------------------------------------------------|----------------------------------------------------------------------------------------------------|------------------------------------------|----------------------------------------------------------------------------------------------------|----------------------------------------------------------------------------------------------------|-----|-----------------------------------------|------------------------------------------------------------|---------|-----|----|----------------------------------------------------------------------------------------------------|----------------------------------------------------------------------------------------------------|------------|------------------|----------------------|----|----------------------------------------------------------------------------------------------------|-------------------|
|         | <b>Insert</b>                                                                                                    |    | Page Layout Formulas                                                              |                                                                                                    |                                                                                                    | Data                                                                                                    | <b>Review</b>                            | View                                                                                                    |                                                                                                    |     |                                         |                                                            |         |     |    |                                                                                                    |                                                                                                    |            |                  |                      |    |                                                                                                    | $2+$ Share $\sim$ |
|         |                                                                                                    |    | $\epsilon$ .                                                                      | Properties                                                                                                    | Connections                                                                                                    |                                                                                                    |                                          |                                                                                                    |                                                                                                    |     |                                         |                                                            |         |     |    |                                                                                                    |                                                                                                    |            |                  |                      |    |                                                                                                    |                   |
|         |                                                                                                    |    |                                                                                   |                                                                                                    |                                                                                                    |                                                                                                    |                                          |                                                                                                    |                                                                                                    |     |                                         |                                                            |         |     |    |                                                                                                    |                                                                                                    |            |                  |                      |    |                                                                                                    |                   |
|         |                                                                                                    |    |                                                                                   | w                                                                                                    | $\mathbf{x}$                                                                                                    |                                                                                                    | $\mathbb{Z}$                             | AA.                                                                                                    | AB                                                                                                    | AC. | AD.                                     |                                                            |         | AF  | AG | AH                                                                                                    | $\Delta l$                                                                                                    | AJ.        | AK               | AL.                  | AM | AN                                                                                                    | AO                |
|         |                                                                                                    |    |                                                                                   |                                                                                                    |                                                                                                    |                                                                                                    |                                          |                                                                                                    |                                                                                                    |     |                                         |                                                            |         |     |    |                                                                                                    |                                                                                                    |            |                  |                      |    |                                                                                                    |                   |
| Service |                                                                                                    | No | Demand                                                                            | Frekuensi                                                                                                    | probability                                                                                                    | cumulative<br>prob<br>distriution                                                                                                    | Lower:                                   |                                                                                                    |                                                                                                    |     |                                         |                                                            |         | No. |    | Stockout cost                                                                                                    | Order cost                                                                                                    | Total cost | Service<br>Level |                      |    |                                                                                                    |                   |
|         |                                                                                                    |    |                                                                                   |                                                                                                    | 0.02190                                                                                                    |                                                                                                    |                                          |                                                                                                    |                                                                                                    |     |                                         |                                                            |         |     |    |                                                                                                    |                                                                                                    |            |                  |                      |    |                                                                                                    |                   |
| 100,00  |                                                                                                    |    |                                                                                   |                                                                                                    | 0,00365                                                                                                    |                                                                                                    | $\omega$                                 |                                                                                                    |                                                                                                    |     |                                         |                                                            |         |     |    |                                                                                                    |                                                                                                    |            |                  |                      |    |                                                                                                    |                   |
| 100.00  |                                                                                                    |    |                                                                                   |                                                                                                    | 0.00365                                                                                                    |                                                                                                    | $\Omega$                                 |                                                                                                    |                                                                                                    |     |                                         |                                                            |         |     |    |                                                                                                    |                                                                                                    |            |                  |                      |    |                                                                                                    |                   |
|         |                                                                                                    |    |                                                                                   |                                                                                                    |                                                                                                    |                                                                                                    |                                          |                                                                                                    |                                                                                                    |     |                                         |                                                            |         |     |    |                                                                                                    |                                                                                                    |            |                  |                      |    |                                                                                                    |                   |
| 100,00  |                                                                                                    |    |                                                                                   |                                                                                                    |                                                                                                    |                                                                                                    |                                          |                                                                                                    |                                                                                                    |     |                                         |                                                            |         |     |    |                                                                                                    |                                                                                                    |            |                  |                      |    |                                                                                                    |                   |
| 100.00  |                                                                                                    |    |                                                                                   |                                                                                                    | 0.00365                                                                                                    |                                                                                                    | $\omega$                                 |                                                                                                    |                                                                                                    |     |                                         |                                                            |         |     |    |                                                                                                    |                                                                                                    |            |                  |                      |    |                                                                                                    |                   |
|         |                                                                                                    |    |                                                                                   |                                                                                                    | 0,00365                                                                                                    |                                                                                                    | $\omega$                                 |                                                                                                    |                                                                                                    |     |                                         |                                                            |         |     |    |                                                                                                    |                                                                                                    |            |                  |                      |    |                                                                                                    |                   |
|         |                                                                                                    |    |                                                                                   |                                                                                                    |                                                                                                    |                                                                                                    |                                          |                                                                                                    |                                                                                                    |     |                                         |                                                            |         |     |    |                                                                                                    |                                                                                                    |            |                  |                      |    |                                                                                                    |                   |
|         |                                                                                                    |    |                                                                                   |                                                                                                    |                                                                                                    |                                                                                                    |                                          |                                                                                                    |                                                                                                    |     |                                         |                                                            |         |     |    |                                                                                                    |                                                                                                    |            |                  |                      |    |                                                                                                    |                   |
| 100,00  |                                                                                                    |    |                                                                                   |                                                                                                    | 0,00365                                                                                                    |                                                                                                    | 0,07300                                  | 0,07664                                                                                                    |                                                                                                    |     |                                         |                                                            |         |     |    |                                                                                                    |                                                                                                    |            |                  |                      |    |                                                                                                    |                   |
|         |                                                                                                    |    |                                                                                   |                                                                                                    |                                                                                                    |                                                                                                    |                                          |                                                                                                    |                                                                                                    |     |                                         |                                                            |         |     |    |                                                                                                    |                                                                                                    |            |                  |                      |    |                                                                                                    |                   |
|         |                                                                                                    |    |                                                                                   |                                                                                                    |                                                                                                    |                                                                                                    |                                          |                                                                                                    |                                                                                                    |     |                                         |                                                            |         |     |    |                                                                                                    |                                                                                                    |            |                  |                      |    |                                                                                                    |                   |
|         |                                                                                                    |    |                                                                                   | $\mathbf{1}$                                                                                                    |                                                                                                    |                                                                                                    |                                          |                                                                                                    |                                                                                                    |     |                                         |                                                            |         |     |    |                                                                                                    |                                                                                                    |            |                  |                      |    |                                                                                                    |                   |
| 100.00  |                                                                                                    |    |                                                                                   |                                                                                                    | 0.00365                                                                                                    |                                                                                                    | 0.10220                                  | 0.10584                                                                                                    |                                                                                                    |     |                                         |                                                            |         |     |    |                                                                                                    |                                                                                                    |            |                  |                      |    |                                                                                                    |                   |
|         |                                                                                                    |    |                                                                                   | $\rightarrow$                                                                                                    | 0.00730                                                                                                    |                                                                                                    | 0.10585                                  |                                                                                                    |                                                                                                    |     |                                         |                                                            |         |     |    |                                                                                                    |                                                                                                    |            |                  |                      |    |                                                                                                    |                   |
|         |                                                                                                    |    |                                                                                   |                                                                                                    |                                                                                                    |                                                                                                    |                                          |                                                                                                    |                                                                                                    |     |                                         |                                                            |         |     |    |                                                                                                    |                                                                                                    |            |                  |                      |    |                                                                                                    |                   |
| 100,00  |                                                                                                    |    |                                                                                   |                                                                                                    | 0.01460                                                                                                    |                                                                                                    | 0.13505                                  | 0.14964                                                                                                    |                                                                                                    |     |                                         |                                                            |         |     |    |                                                                                                    |                                                                                                    |            |                  |                      |    |                                                                                                    |                   |
| 100,00  |                                                                                                    | 23 |                                                                                   |                                                                                                    | 0,01095                                                                                                    |                                                                                                    | 0,14965                                  | 0,16058                                                                                                    |                                                                                                    |     |                                         |                                                            |         |     |    |                                                                                                    |                                                                                                    |            |                  |                      |    |                                                                                                    |                   |
|         |                                                                                                    |    |                                                                                   |                                                                                                    |                                                                                                    |                                                                                                    |                                          |                                                                                                    |                                                                                                    |     |                                         |                                                            |         |     |    |                                                                                                    |                                                                                                    |            |                  |                      |    |                                                                                                    |                   |
|         |                                                                                                    |    |                                                                                   |                                                                                                    |                                                                                                    |                                                                                                    |                                          |                                                                                                    |                                                                                                    |     |                                         |                                                            |         |     |    |                                                                                                    |                                                                                                    |            |                  |                      |    |                                                                                                    |                   |
| 100,00  |                                                                                                    |    |                                                                                   |                                                                                                    | 0,00365                                                                                                    |                                                                                                    | 0,18614                                  | 0,18978                                                                                                    |                                                                                                    |     |                                         |                                                            |         |     |    |                                                                                                    |                                                                                                    |            |                  |                      |    |                                                                                                    |                   |
| 100,00  |                                                                                                    |    |                                                                                   |                                                                                                    | 0.01095                                                                                                    |                                                                                                    |                                          | 0.20073                                                                                                    |                                                                                                    |     |                                         |                                                            |         |     |    |                                                                                                    |                                                                                                    |            |                  |                      |    |                                                                                                    |                   |
|         |                                                                                                    |    |                                                                                   |                                                                                                    |                                                                                                    |                                                                                                    |                                          |                                                                                                    |                                                                                                    |     |                                         |                                                            |         |     |    |                                                                                                    |                                                                                                    |            |                  |                      |    |                                                                                                    |                   |
|         |                                                                                                    |    |                                                                                   | <b>A</b>                                                                                                    |                                                                                                    |                                                                                                    |                                          |                                                                                                    |                                                                                                    |     |                                         |                                                            |         |     |    |                                                                                                    |                                                                                                    |            |                  |                      |    |                                                                                                    |                   |
| 100.00  |                                                                                                    |    | 44                                                                                |                                                                                                    | 0,01095                                                                                                    |                                                                                                    |                                          | 0.24453                                                                                                    |                                                                                                    |     |                                         |                                                            |         |     |    |                                                                                                    |                                                                                                    |            |                  |                      |    |                                                                                                    |                   |
| 100.00  |                                                                                                    |    |                                                                                   |                                                                                                    | 0.00730                                                                                                    |                                                                                                    |                                          | 0.25182                                                                                                    |                                                                                                    |     |                                         |                                                            |         |     |    |                                                                                                    |                                                                                                    |            |                  |                      |    |                                                                                                    |                   |
|         | 100.00<br>100,00<br>100.00<br>100,00<br>100,00<br>100,00<br>100.00<br>100,00<br>100,00<br>100,00<br>100,00<br>100,00<br>100,00<br>100,00<br>100.00<br>100.00<br>100.00<br>100,00<br>100,00<br>44,83<br>0.00 |    | $5 \t T$<br>$\overline{ }$<br>$\overline{11}$<br>21<br>26<br>30<br>distribusi feg | $\times \checkmark$ fx 1<br>$U$ $V$<br>$\overline{4}$<br>$\overline{\phantom{a}}$<br>12<br>7<br>$\vert$<br>17<br>$\overline{9}$<br>10 <sub>10</sub><br>12<br>24<br>13 <sup>7</sup><br>14<br>15<br>16<br>17<br>18<br>29<br>19<br>30<br>20<br>22<br>34<br>35<br>24<br>36<br>25<br>37<br>38<br>27<br>28<br>29<br>31<br>32<br>$\overline{11}$ | 16<br>19<br>21<br>22<br>23<br>25<br>26<br>27<br>28<br>$\overline{31}$<br>33<br>39<br>40<br>41<br>42<br>43<br>45 | From New-Database Refresh<br>Text Query All Poldit Links<br>0,00730<br>0.00365<br>$\mathbf{1}$<br>$\overline{1}$<br>0,00365<br>0.00365<br>0.00365<br>$\mathbf{A}$<br>0.00730<br>$\overline{z}$<br>0,01095<br>0,00365<br>0.00365<br>0,00730<br>0.01460<br>$\Delta$<br>0.00730<br>0,01095<br>$\overline{1}$<br>0,01460<br>0.01460<br>$\overline{\phantom{1}}$<br><b>SIMULASI PERSEDIAAN</b> | 0,00730<br>0.00730<br>0.00730<br>0,00365 | Y<br>0.02190<br>0,02920<br>$\omega$<br>0,03285<br>0.03650<br>0.04380<br>$\overline{0}$<br>0.05109<br>0.05474<br>$\overline{0}$<br>0.05839<br>0,06204<br>0.06569<br>0.06934<br>0.06570<br>0.06935<br>0.07299<br>0,07664<br>0.08394<br>0.07665<br>0,09489<br>0,08395<br>0,09854<br>0,09490<br>0.10219<br>0,0985<br>0.10584<br>0.11314<br>0,12044<br>0,11315<br>0.13504<br>0.12045<br>0.14964<br>0,16058<br>0.16788<br>0.16059<br>0.17518<br>0.16789<br>0,18613<br>0,17519<br>0,18978<br>0.20073<br>0.18979<br>0,20438<br>0,21898<br>0,20439<br>0.23358<br>0,24453<br>0.251821 | <b>O.Ovewatt</b><br><b>MARRISO</b><br>0.06934<br>0.07299<br>0.08394<br>0,09489<br>0,09854<br>0.10219<br>0,11314<br>0,12044<br>0.13504<br>0.16788<br>0.17518<br>0,18613<br>0,20438<br>0.20074<br>0,21898<br>0.23358<br>0.21899<br>0.23359<br><b>ATTEND</b><br>Scena X37 immary |     | Data Table<br>Row input cell:<br>Cancel | Column input cell: \$AM\$3<br>OK<br>SIMULASI PERSEDIAAN RI | ×<br>×. | AE  |    | 10<br>$\overline{11}$<br>12<br>13<br>14<br>15<br>16<br>17<br>18<br>19<br>20<br>21<br>22<br>23<br>24<br>25<br>26<br>27<br>28<br>29<br>30<br>31<br>32.<br>Scenario Summary 2 | $\frac{7}{6}$ + Sort Filter $\sqrt{\ }$ Advanced Text to Flash Remove Data Consolidate What-If Columns Fill Duplicates Validation<br><b>Holding Cost</b><br>69,793,585<br>$\ddot{}$ | 37,950,000 | 74,336,000       | 182,079,585<br>98.96 |    | $\frac{1}{2}$ + $\frac{1}{2}$ $\sqrt{2}$ $\sqrt{2}$ $\sqrt{2}$ $\sqrt{2}$ $\sqrt{2}$ $\sqrt{2}$ $\sqrt{2}$ $\sqrt{2}$ $\sqrt{2}$ $\sqrt{2}$ $\sqrt{2}$ $\sqrt{2}$ $\sqrt{2}$ $\sqrt{2}$ $\sqrt{2}$ $\sqrt{2}$ $\sqrt{2}$ $\sqrt{2}$ $\sqrt{2}$ $\sqrt{2}$ $\sqrt{2}$ $\sqrt{2}$ $\sqrt{2}$ $\sqrt{2}$ $\sqrt{2}$<br>Group Ungroup Subtotal <b>EE</b> Hide Detail<br>Automobile Connecting The County Constitution of the Constitution of the Constitution of the Constitution of the Constitution of the Constitution of the Constitution of the Constitution of the Constitution of the Constitut |                   |

**Gambar 7. Tahap ketiga replikasi**

Kosongkan *row input*, pada *column input* klik pada kolom yang kosong lalu OK.

- 6. Menghitung rata-rata nilai *holding cost, stock out cost, ordering cost, total cost,*  dan *service level.*
- 7. Membuat worksheet baru untuk *scenario 2,* tabel-tabel yang digunakan pada *scenario 1* digunakan pula pada *scenario 2* namun dengan tambahan tabel distribusi pemberhentian pelanggan seperti berikut ini.

| 旧     | 8.<br>$\mathfrak{O}$ $\rightarrow$ $\mathfrak{O}$ $\rightarrow$ |                     |                                                                                                    |                                                       |               | SIMULASI MONTE CARLO PERSEDIAAN                       |                                                                                                    | Q - Search Sheet                 |                         | $\odot$                            |                                   |
|-------|-----------------------------------------------------------------|---------------------|----------------------------------------------------------------------------------------------------|-------------------------------------------------------|---------------|-------------------------------------------------------|----------------------------------------------------------------------------------------------------|----------------------------------|-------------------------|------------------------------------|-----------------------------------|
| Home  | Insert                                                          | Page Layout         | <b>Formulas</b><br>Data                                                                             | View<br><b>Review</b>                                 |               |                                                       |                                                                                                    |                                  |                         |                                    | $2+$ Share $\sim$                 |
| Paste | Ж<br>Cut<br>Copy *<br>Format                                    | Calibri (Body) v 12 | A- A-<br>$\boldsymbol{\mathrm{v}}$<br>$B$ $I$ $U$ $\cdot$ $\cdot$ $\uparrow$ $\uparrow$ $A$ $\cdot$ | $=$<br>$=$<br>$=$<br>$\equiv$<br>$\equiv$<br>$\equiv$ | 89.7<br>4回 4回 | General<br>Wrap Text<br>Merge & Center +<br>%<br>۰ پی | $\mathbf v$<br>$^{+.0}_{-00}$<br>$^{00}_{-0}$<br>$\mathcal{I}$<br>Conditional<br>Format<br>Formatting as Table | ¢ mi<br>Cell<br>Insert<br>Styles | Delete<br>Format        | E AutoSum -<br>$FIII$ *<br>Clear * | $rac{A}{2}$ .<br>Sort &<br>Filter |
| W135  | $\blacktriangle$<br>fx<br>$\times$<br>$\checkmark$              |                     |                                                                                                    |                                                       |               |                                                       |                                                                                                    |                                  |                         |                                    | $\mathbf{v}$                      |
|       | $\vee$                                                          | W                   | х                                                                                                   | Υ                                                     | z             | AA                                                    | AB                                                                                                    | AC                               | AD                      | AE                                 | AF                                |
| 133   | 100,00                                                          |                     |                                                                                                    |                                                       |               |                                                       |                                                                                                    |                                  |                         |                                    |                                   |
| 134   | 100,00                                                          |                     |                                                                                                    |                                                       |               |                                                       |                                                                                                    |                                  |                         |                                    |                                   |
| 135   | 100,00                                                          |                     | No                                                                                                  | Pemberhentian                                         | Frekuensi     | probability                                           | cumulative prob distriution                                                                                    | Lower Limit   Upper Limit        |                         |                                    |                                   |
| 136   | 100,00                                                          |                     | $\mathbf{1}$                                                                                        | $\Omega$                                              | 48            | 0,17518                                               | 0,17518                                                                                                    | 0,00000                          | 0,17518                 |                                    |                                   |
| 137   | 100.00                                                          |                     | $\overline{2}$                                                                                      |                                                       | 34            | 0.12409                                               | 0.29927                                                                                                    | 0.17519                          | 0.29927                 |                                    |                                   |
| 138   | 100,00                                                          |                     | $\overline{\mathbf{3}}$                                                                             | 2                                                     | 24            | 0,08759                                               | 0,38686                                                                                                    | 0.29928                          | 0,38686                 |                                    |                                   |
| 139   | 100,00                                                          |                     | 4                                                                                                   | 3                                                     | 32            | 0,11679                                               | 0,50365                                                                                                    | 0,38687                          | 0,50365                 |                                    |                                   |
| 140   | 100,00                                                          |                     | 5                                                                                                   | Δ                                                     | 24            | 0.08759                                               | 0.59124                                                                                                    | 0.50366                          | 0.59124                 |                                    |                                   |
| 141   | 100.00                                                          |                     | 6                                                                                                   | 5                                                     | 12            | 0.04380                                               | 0.63504                                                                                                    | 0.59125                          | 0.63504                 |                                    |                                   |
| 142   | 100,00                                                          |                     | 7                                                                                                   | 6                                                     | 13            | 0,04745                                               | 0,68248                                                                                                    | 0,63505                          | 0,68248                 |                                    |                                   |
| 143   | 100,00                                                          |                     | 8                                                                                                   | 7                                                     | 13            | 0,04745                                               | 0,72993                                                                                                    | 0,68249                          | 0,72993                 |                                    |                                   |
| 144   | 100.00                                                          |                     | 9                                                                                                   | 8                                                     | 5             | 0.01825                                               | 0.74818                                                                                                    | 0.72994                          | 0.74818                 |                                    |                                   |
| 145   | 100,00                                                          |                     | 10                                                                                                  | 9                                                     | 9             | 0,03285                                               | 0,78102                                                                                                    | 0,74819                          | 0,78102                 |                                    |                                   |
| 146   | 100,00                                                          |                     | 11                                                                                                  | 10                                                    | 8             | 0,02920                                               | 0,81022                                                                                                    | 0,78103                          | 0,81022                 |                                    |                                   |
| 147   | 100,00                                                          |                     | 12                                                                                                  | 11                                                    | 5             | 0.01825                                               | 0.82847                                                                                                    | 0.81023                          | 0.82847                 |                                    |                                   |
| 148   | 100.00                                                          |                     | 13                                                                                                  | 12                                                    | 6             | 0.02190                                               | 0.85036                                                                                                    | 0.82848                          | 0.85036                 |                                    |                                   |
| 149   | 100,00                                                          |                     | 14                                                                                                  | 14                                                    | 4             | 0,01460                                               | 0,86496                                                                                                    | 0,85037                          | 0,86496                 |                                    |                                   |
| 150   | 100,00                                                          |                     | 15                                                                                                  | 15                                                    | 3             | 0,01095                                               | 0,87591                                                                                                    | 0,86497                          | 0,87591                 |                                    |                                   |
| 151   | 100,00                                                          |                     | 16                                                                                                  | 16                                                    | 3             | 0.01095                                               | 0.88686                                                                                                    | 0.87592                          | 0.88686                 |                                    |                                   |
| 152   | 100.00                                                          |                     | 17                                                                                                  | 17                                                    | $\mathbf{1}$  | 0.00365                                               | 0.89051                                                                                                    | 0.88687                          | 0.89051                 |                                    |                                   |
| 153   | 100,00                                                          |                     | 18                                                                                                  | 20                                                    | $\mathbf{1}$  | 0,00365                                               | 0,89416                                                                                                    | 0,89052                          | 0,89416                 |                                    |                                   |
| 154   | 100,00<br>distribusi feg                                        | SIMULASI PERSEDIAAN | 19                                                                                                  | 23<br>Scenario Summary                                |               | 0,00365<br><b>SIMULASI PERSEDIAAN RI</b>              | 0,89781<br>Scenario Summary 2                                                                                  | 0.89417                          | 0,89781                 |                                    |                                   |
| Ready |                                                                 |                     |                                                                                                    |                                                       |               |                                                       | $+$                                                                                                    | 田                                | 回<br>凹<br>$\frac{1}{2}$ |                                    | 150%                              |

**Gambar 8. Tabel distribusi pemberhentian berlangganan**

8. Membangun simulasi persediaan *scenario 2* dengan formula-formula sebagai berikut.

| 旧              | $B$ $B \cdot 5 =$                       |                         |                                                             |                   |                   | SIMULASI MONTE CARLO PERSEDIAAN |                |                                                   |                        |                |                  | Q v Search Sheet | $\odot$           |
|----------------|-----------------------------------------|-------------------------|-------------------------------------------------------------|-------------------|-------------------|---------------------------------|----------------|---------------------------------------------------|------------------------|----------------|------------------|------------------|-------------------|
| Home           | Insert                                  | Page Layout             | <b>Formulas</b><br>Data                                     | <b>Review</b>     | View              |                                 |                |                                                   |                        |                |                  |                  | $2+$ Share $\sim$ |
|                | X Cut                                   | $-12$<br>Times New      | A- A-<br>$\boldsymbol{\mathrm{v}}$                          | $=$<br>$=$        | $89 -$<br>$=$     | Wrap Text                       | General        | $\boldsymbol{\mathrm{v}}$                         | ħ,                     | $\leftarrow$   | т<br>mx.         | E AutoSum *      | $rac{A}{2}$ .     |
| Paste          | Copy *                                  |                         | $B$ $I$ $U$ $\cdot$ $\cdot$ $\mathcal{A}$ $\cdot$ A $\cdot$ | $\equiv$ $\equiv$ | $\equiv$<br>◆三 ◆三 | Merge & Center +                | $3 - %$        | $\frac{4.0}{10}$<br>$^{00}_{-0}$<br>$\mathcal{I}$ | Conditional<br>Format  | Cell<br>Insert | Delete<br>Format | $FIII$ v         | Sort &            |
|                | Format<br>٨<br>$\times$<br>$\checkmark$ | $fx$ Returned Product   |                                                             |                   |                   |                                 |                |                                                   | as Table<br>Formatting | Styles         |                  | Clear *          | Filter            |
| 15             | $\mathbf{v}$                            |                         |                                                             |                   |                   |                                 |                |                                                   |                        |                |                  |                  |                   |
|                | c                                       | D                       | E                                                           | F                 | G                 | н                               | $\mathbf{I}$   | J                                                 | к                      | Г              | M                | N                | о                 |
| 3              |                                         |                         |                                                             |                   |                   |                                 |                |                                                   |                        |                |                  |                  |                   |
| 4              |                                         |                         |                                                             |                   |                   |                                 |                |                                                   | 4                      |                |                  |                  |                   |
|                |                                         |                         |                                                             |                   |                   |                                 |                |                                                   |                        |                |                  | End              |                   |
|                |                                         | Begin                   | Unit                                                        | Available         |                   | Demand                          | Returned       | Ready on                                          | Refurbished            | End            |                  | Inventory +      |                   |
| 5              | Periode                                 | Inventory               | Receive                                                     | Inventory         | Demand            | Filled                          | Product        | day                                               | Item                   | Inventory      | Stock out        | Order            | Place Ord         |
| 6              |                                         | 2.000                   | $\vert$ 0                                                   | 2.000             | 23                | 23                              | 313            | 15                                                | $\Omega$               | 1.977          | $\mathbf{0}$     | 1.977            |                   |
| $\overline{7}$ |                                         | 1.977<br>$\overline{c}$ | $\Omega$                                                    | 1.977             | 55                | 55                              | 12             | 16                                                | $\Omega$               | 1.922          | $\Omega$         | 1.922            |                   |
| 8              |                                         | 1.922<br>٩              | $\bf{0}$                                                    | 1.922             | 66                | 66                              | $\mathbf Q$    | 17                                                | $\Omega$               | 1.856          | $\Omega$         | 1.856            |                   |
| 9              |                                         | 1.856                   | $\bf{0}$                                                    | 1.856             | 119               | 119                             | $\Omega$       | 18                                                | 0                      | 1.737          | $\bf{0}$         | 1.737            |                   |
| 10             |                                         | 5<br>1.737              | $\bf{0}$                                                    | 1.737             | 35                | 35                              |                | 19                                                | $\Omega$               | 1.702          | $\overline{0}$   | 1.702            |                   |
| 11             |                                         | 1.702<br>6              | $\theta$                                                    | 1.702             | 34                | 34                              | 3              | 20                                                | $\Omega$               | 1.668          | $\mathbf{0}$     | 1.668            |                   |
| 12             |                                         | 1.668                   | $\theta$                                                    | 1.668             | 116               | 116                             |                | 21                                                | $\Omega$               | 1.552          | $\Omega$         | 1.552            |                   |
| 13             |                                         | 8<br>1.552              | $\theta$                                                    | 1.552             | 41                | 41                              |                | 22                                                | $\Omega$               | 1.511          | $\overline{0}$   | 1.511            |                   |
| 14             |                                         | 9<br>1.511              | $\theta$                                                    | 1.511             | 17                | 17                              | $\overline{c}$ | 23                                                | $\Omega$               | 1.494          | $\mathbf{0}$     | 1.494            |                   |
| 15             | 10                                      | 1.494                   | $\Omega$                                                    | 1.494             | 49                | 49                              | $\theta$       | 24                                                | $\Omega$               | 1.445          | $\Omega$         | 1.445            |                   |
| 16             | 11                                      | 1.445                   | $\Omega$                                                    | 1.445             | 71                | 71                              | 3              | 25                                                | $\Omega$               | 1.374          | $\bf{0}$         | 1.374            |                   |
| 17             | 12                                      | 1.374                   | $\theta$                                                    | 1.374             | 43                | 43                              | $\mathbf{0}$   | 26                                                | $\Omega$               | 1.331          | $\theta$         | 1.331            |                   |
| 18             | 13                                      | 1.331                   | $\theta$                                                    | 1.331             | 66                | 66                              |                | 27                                                | $\Omega$               | 1.265          | $\mathbf{0}$     | 1.265            |                   |
| 19             | 14                                      | 1.265                   | $\bf{0}$                                                    | 1.265             | 95                | 95                              |                | 28                                                | 0                      | 1.170          | $\bf{0}$         | 1.170            |                   |
| 20             | 15                                      | 1.170                   | 313                                                         | 1.483             | 108               | 108                             |                | 29                                                | 313                    | 1.375          | $\overline{0}$   | 1.062            |                   |
| 21             | 16                                      | 1.375                   | 12                                                          | 1.387             | 35                | 35                              | $\mathcal{I}$  | 30                                                | 12                     | 1.352          | $\overline{0}$   | 1.340            |                   |
| 22             | 17                                      | 1352                    | $\mathbf{Q}$                                                | 1 3 6 1           | Q <sub>1</sub>    | Q <sub>1</sub>                  |                | 31                                                | $\mathbf{q}$           | 1 270          | $\Omega$         | 1 261            |                   |
| $4 - b$        | distribusi feg                          |                         | SIMULASI PERSEDIAAN                                         | Scenario Summary  |                   | <b>SIMULASI PERSEDIAAN RI</b>   |                | Scenario Summary 2                                | $+$                    |                |                  |                  |                   |
| Ready          |                                         |                         |                                                             |                   |                   |                                 |                |                                                   |                        | $\mathbb{H}$   | 回<br>[1]         | $-$              | 150%              |

**Gambar 9. Tabel simulasi** *scenario 2*

Periode = periode pengamatan, 9 bulan, 274 hari

*Begin Inventory* = jumlah persediaan periode pertama diambil dari jumlah *order quantity,* untuk periode kedua dan seterusnya *begin inventory* sama dengan *end inventory* pada periode sebelunya.

 $D7 = 16$ ;  $D8 = 17$ ; dst.

*Unit Received* = untuk periode pertama sama dengan 0, untuk periode selanjutnya menggunakan formula apabila terdapat pemesanan di periode sebelumnya, maka akan disesuaikan kedatangan produk dengan *lead time*. Berikut ini adalah formula yang digunakan.

E7 =(COUNTIF(Q\$6:Q6;C7)\*Z\$118)+K7

*Available Inventory* = jumlah dari *Begin Inventory* dengan *Unit Received*.

F6 =D6+E6; F7 =D7+E7; dst

*Demand* = untuk mengisi *demand* digunakan tabel distribusi *demand* untuk membangun nilai *demand* secara *random*. Rumusnya sebagai berikut.

## G6= LOOKUP(RAND();AC\$6:AC\$115;Y\$6:Y\$115)

*Demand Filled* = nilai permintaan yang terpenuhi sehingga formula yang digunakan yaitu nilai terkecil antara demand dan *available inventory*.  $H6 = MIN(F6;G6)$ 

*Returned Product* = untuk mengisi *Returned Product* tabel distribusi pemberhentian berlangganan untuk membangun nilai *demand* secara *random*. Rumusnya sebagai berikut.

I6 = LOOKUP(RAND();AC\$136:AC\$182;Y\$136:Y\$182)

*Ready on day* = keterangan periode *Returned Product* siap digunakan, diasumsikan setiap *Returned Product* baru dapat digunakan setelah 2 minggu sehingga rumusnya yaitu J $6 = C6+14$ ; J $7 = C7+14$ ; dst

*Refurbished Item* = jumlah perangkat yang siap digunakan, formulanya adalah sebagai berikut.

 $K6 = \text{COUNTIF}(J$6:J6;C6)$ 

*End Inventory* = selisih dari *available inventory* dengan *demand filled.*

 $L6 = F6-H6$ 

*Stock Out* = elemen ini kekurangan dari persediaan, didapatkan dari selisih demand dengan *demand filled*

 $M6 = G6-H6$ 

*End Inventory+Order* = tabel ini berfungsi agar tidak terjadi pemesanan secara terus-menerus apabila *End Inventory* berada dibawah niai *Reorder Point* (R) selama lead time. maka dari itu, untuk periode pertama masih mengikuti nilai *end inventory* (K6 = I6) dan untuk periode selanjutnya mengikuti rumus berikut.

N7 = K6-H7+K6+O6\*Z\$118

*Place Order* = kebijakan pemesanan, apabila *End Inventory* lebih kecil atau sama dengan R maka dilakukan pemesanan sehingga *Place Order* bernilai 1, jika *End Inventory* lebih besar dari R maka tidak dilakukan pemesanan sehingga *Place Order* bernilai 0. Rumus yang digunakan adalah sebagai berikut.

 $O6 = IF(K6 \leq Z$119;1;0)$ 

*Lead Time* = informasi nilai lead time yakni 8 hari.

*Arrive on day* = hari dimana pemesanan diterima, apabila pada periode tersebut dilakukan pemesanan, maka *Arrive on day* akan berisi hari nilai bulan tersebut ditambah dengan lead time.

 $Q6 = IF(L6=1;M6+C6+1;0)$ 

*Holding Cost* = biaya penyimpanan untuk produk yang tersedia di *End Inventory*

 $R6 = L6*Z$123$ 

*Stock Out Cost* = biaya akibat dari kekurangan persediaan

 $S6 = M6*Z$125$ 

*Ordering Cost* = biaya pemesanan yang ditinjau dari adanya pemesanan pada bulan tersebut atau tidak

 $T6 = 06*Z$127$ 

*Total Cost* = total nilai *holding cots, stock out cost,* dan *ordering cost.*

 $U6 = SUM(R6: T6)$ 

*Service Level* = dihitung dari banyaknya *demand* yang terpenuhi (*demand filled*), apabila nilai demand sama dengan *demand filled* maka *service level* nya 100%. Namun apabila *demand* lebih besar daripada *demand filled* maka nilai *service level* akan dibawah 100%. Rumus yang digunakan penulis yaitu sebagai berikut.

V6 = IFERROR((H6/G6)\*100;100